# Package: DelayedTensor (via r-universe)

September 24, 2024

Type Package

Title R package for sparse and out-of-core arithmetic and decomposition of Tensor

Version 1.11.1

**Depends** R  $(>= 4.1.0)$ 

- Imports methods, utils, S4Arrays, SparseArray, DelayedArray (>= 0.31.8), HDF5Array, BiocSingular, rTensor, DelayedRandomArray (>= 1.13.1), irlba, Matrix, einsum,
- Suggests markdown, rmarkdown, BiocStyle, knitr, testthat, magrittr, dplyr, reticulate
- Description DelayedTensor operates Tensor arithmetic directly on DelayedArray object. DelayedTensor provides some generic function related to Tensor arithmetic/decompotision and dispatches it on the DelayedArray class. DelayedTensor also suppors Tensor contraction by einsum function, which is inspired by numpy einsum.

License Artistic-2.0

biocViews Software, Infrastructure, DataRepresentation, DimensionReduction

LazyData true

LazyDataCompression xz

VignetteBuilder knitr

BugReports <https://github.com/rikenbit/DelayedTensor/issues>

Repository https://bioc.r-universe.dev

RemoteUrl https://github.com/bioc/DelayedTensor

RemoteRef HEAD

RemoteSha 8ddcebc62440b010fdd5bac6d20528ca5f700ffc

# **Contents**

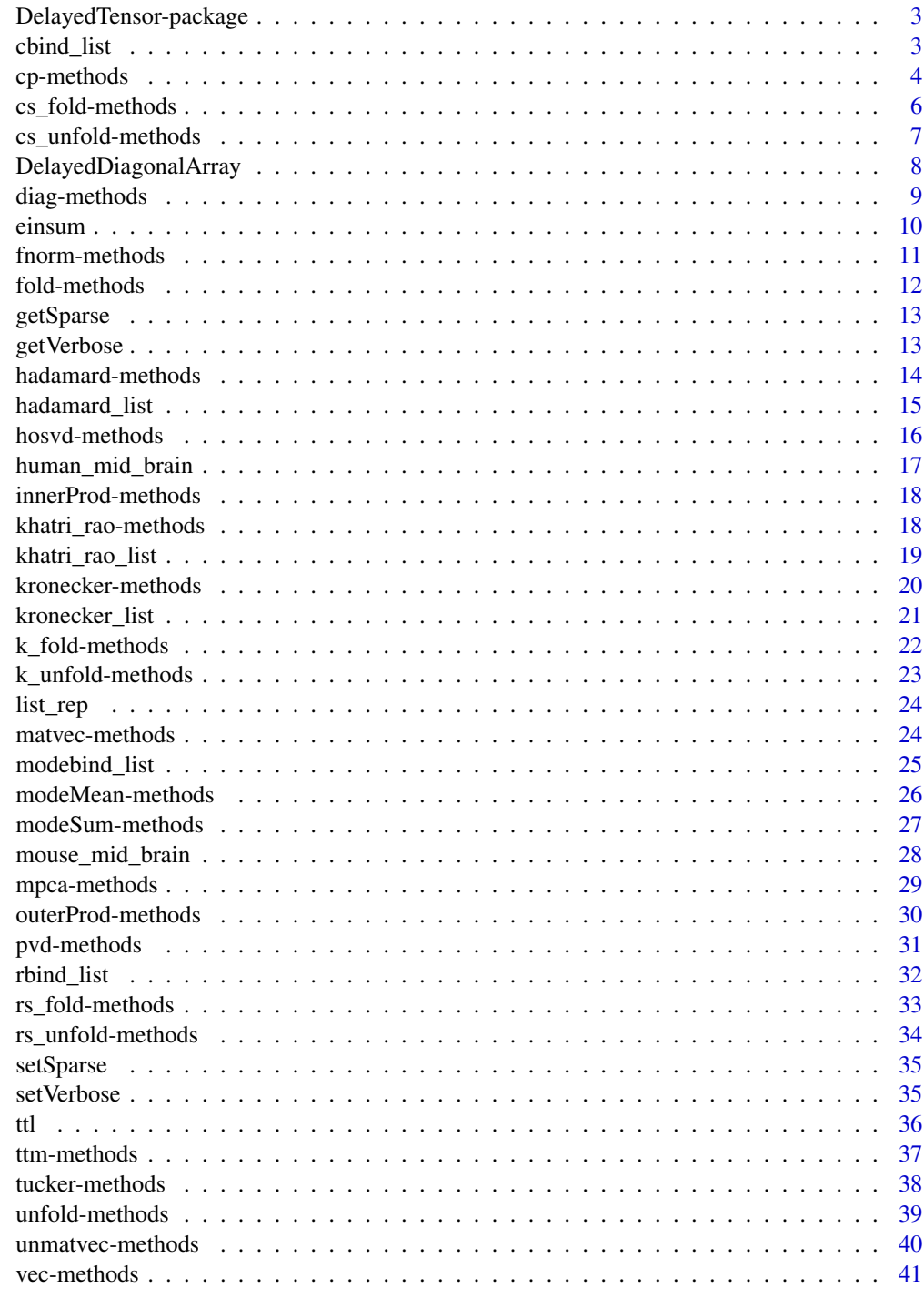

<span id="page-2-0"></span>DelayedTensor-package *R package for sparse and out-of-core arithmetic and decomposition of Tensor*

#### **Description**

DelayedTensor operates Tensor arithmetic directly on DelayedArray object. DelayedTensor provides some generic function related to Tensor arithmetic/decompotision and dispatches it on the DelayedArray class. DelayedTensor also suppors Tensor contraction by einsum function, which is inspired by numpy einsum.

# Details

The DESCRIPTION file: This package was not yet installed at build time.

Index: This package was not yet installed at build time.

#### Author(s)

Koki Tsuyuzaki [aut, cre]

Maintainer: Koki Tsuyuzaki <k.t.the-answer@hotmail.co.jp>

# See Also

# Unfold operations [unfold](#page-38-1), [k\\_unfold](#page-22-1), [matvec](#page-23-1), [rs\\_unfold](#page-33-1), [cs\\_unfold](#page-6-1), [ttl](#page-35-1) # Fold operations [fold](#page-11-1), [k\\_fold](#page-21-1), [unmatvec](#page-39-1), [rs\\_fold](#page-32-1), [cs\\_fold](#page-5-1), [ttm](#page-36-1) # Vectorization [vec](#page-40-1) # Norm operations [fnorm](#page-10-1), [innerProd](#page-17-1) # Diagonal operations / Diagonal Tensor [diag](#page-8-1), [DelayedDiagonalArray](#page-7-1) # Mode-wise operations [modeSum](#page-26-1), [modeMean](#page-25-1) # Tensor product operations [hadamard](#page-13-1), [hadamard\\_list](#page-14-1), [kronecker](#page-19-1), [kronecker\\_list](#page-20-1), [khatri\\_rao](#page-17-2), [khatri\\_rao\\_list](#page-18-1) # Utilities [list\\_rep](#page-23-2), [modebind\\_list](#page-24-1), [rbind\\_list](#page-31-1), [cbind\\_list](#page-2-1) # Decomposition operations [hosvd](#page-15-1), [cp](#page-3-1), [tucker](#page-37-1), [mpca](#page-28-1), [pvd](#page-30-1) # Einsum operation [einsum](#page-9-1)

#### Examples

ls("package:DelayedTensor")

<span id="page-2-1"></span>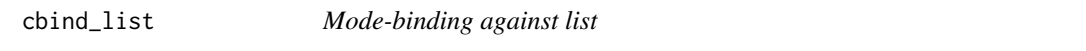

#### Description

Returns the binded DelayedArray in column space.

#### Usage

cbind\_list(L)

#### <span id="page-3-0"></span>Arguments

L list of 2D DelayedArray

#### Details

This is a wrapper function to [modebind\\_list](#page-24-1), when the DelayedArrays are 2D.

#### Value

2D DelayedArray object

#### Note

The dimensions of column in each DelayedArray must match.

#### See Also

[modebind\\_list](#page-24-1)

#### Examples

```
library("DelayedRandomArray")
dlizt <- list(
    'darr1' = RandomUniform(C(2,3)),
    'darr2' = RandomUniform(C(2,3)))cbind_list(dlizt)
```
cp-methods *Canonical Polyadic Decomposition*

#### <span id="page-3-1"></span>**Description**

Canonical Polyadic (CP) decomposition of a tensor, aka CANDECOMP/PARAFRAC. Approximate a K-Tensor using a sum of num\_components rank-1 K-Tensors. A rank-1 K-Tensor can be written as an outer product of K vectors. There are a total of num\_compoents \*darr@num\_modes vectors in the output, stored in darr@num\_modes matrices, each with num\_components columns. This is an iterative algorithm, with two possible stopping conditions: either relative error in Frobenius norm has gotten below tol, or the max\_iter number of iterations has been reached. For more details on CP decomposition, consult Kolda and Bader (2009).

#### Usage

```
cp(darr, num_components=NULL, max_iter=25, tol=1e-05)
## S4 method for signature 'DelayedArray'
cp(darr, num_components, max_iter, tol)
```
# <span id="page-4-0"></span>cp-methods 5

#### Arguments

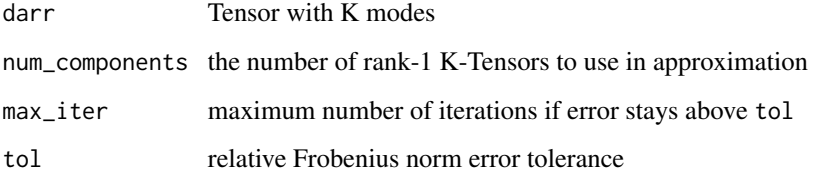

# Details

This function is an extension of the [cp](#page-3-1) by DelayedArray.

Uses the Alternating Least Squares (ALS) estimation procedure. A progress bar is included to help monitor operations on large tensors.

#### Value

a list containing the following

lambdas a vector of normalizing constants, one for each component

U a list of matrices - one for each mode - each matrix with num\_components columns

conv whether or not resid < tol by the last iteration

norm\_percent the percent of Frobenius norm explained by the approximation

est estimate of darr after compression

fnorm\_resid the Frobenius norm of the error fnorm(est-darr)

all\_resids vector containing the Frobenius norm of error for all the iterations

# References

T. Kolda, B. Bader, "Tensor decomposition and applications". SIAM Applied Mathematics and Applications 2009.

# See Also

[tucker](#page-37-1)

```
library("DelayedRandomArray")
darr <- RandomUnifArray(c(3,4,5))
cp(darr, num_components=2)
```
<span id="page-5-1"></span><span id="page-5-0"></span>

The inverse operation to [cs\\_unfold](#page-6-1).

#### Usage

```
cs_fold(mat, m = NULL, modes = NULL)
```

```
## S4 method for signature 'DelayedArray'
cs_fold(mat, m, modes)
```
#### Arguments

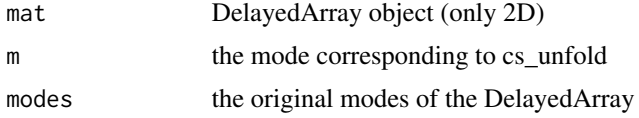

#### Details

This function is an extension of the [cs\\_fold](#page-5-1) by DelayedArray. This is a wrapper function to [fold](#page-11-1).

#### Value

DelayedArray (higher than 2D)

# References

T. Kolda, B. Bader, "Tensor decomposition and applications". SIAM Applied Mathematics and Applications 2009.

# See Also

#### [fold](#page-11-1), [cs\\_unfold](#page-6-1)

```
library("DelayedRandomArray")
darr <- RandomUnifArray(c(2,3,4))
matT3 <- DelayedTensor::cs_unfold(darr, m=3)
identical(
   as.array(DelayedTensor::cs_fold(matT3, m=3, modes=c(2,3,4))),
   as.array(darr))
```
<span id="page-6-0"></span>cs\_unfold-methods *Tensor Column Space Unfolding of DelayedArray*

#### <span id="page-6-1"></span>Description

Please see [matvec](#page-23-1) and [unfold](#page-38-1).

#### Usage

cs\_unfold(darr, m)

```
## S4 method for signature 'DelayedArray'
cs_unfold(darr, m)
```
# Arguments

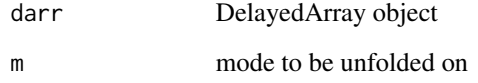

# Details

This function is an extension of the [cs\\_unfold](#page-6-1) by DelayedArray.

This is a wrapper function to [unfold](#page-38-1).

# Value

DelayedArray (2D)

# See Also

[unfold](#page-38-1), [cs\\_fold](#page-5-1)

```
library("DelayedRandomArray")
darr <- RandomUnifArray(c(2,3,4))
DelayedTensor::cs_unfold(darr, m=3)
```
<span id="page-7-1"></span><span id="page-7-0"></span>Constructor of the diagonal of a DelayedArray.

# Usage

DelayedDiagonalArray(shape, value)

# Arguments

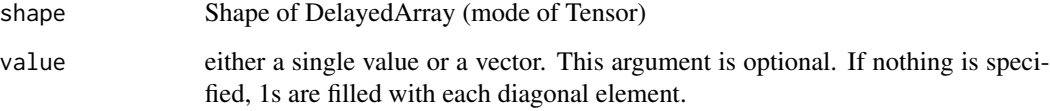

# Details

See also [diag](#page-8-1) or [diag](#page-8-1).

#### Value

DelayedArray object

# References

T. Kolda, B. Bader, "Tensor decomposition and applications". SIAM Applied Mathematics and Applications 2009.

# See Also

# [diag](#page-8-1), [diag](#page-8-1)

```
darr <- DelayedDiagonalArray(2:4, 5)
DelayedTensor::diag(darr)
```
<span id="page-8-1"></span><span id="page-8-0"></span>

Extract or replace the diagonal of a DelayedArray, or substitute the elements to the diagonal DelayedArray.

# Usage

```
diag(darr)
diag(darr) <- value
## S4 method for signature 'DelayedArray'
diag(darr)
## S4 replacement method for signature 'DelayedArray'
diag(darr) <- value
```
#### Arguments

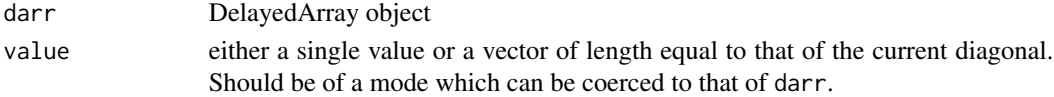

# Details

See also [DelayedDiagonalArray](#page-7-1) or [diag](#page-8-1).

#### Value

1D DelayedArray (vector) with length min(dim(darr))

#### References

T. Kolda, B. Bader, "Tensor decomposition and applications". SIAM Applied Mathematics and Applications 2009.

# See Also

[DelayedDiagonalArray](#page-7-1)

```
library("DelayedRandomArray")
darr <- RandomUnifArray(c(2,3,4))
DelayedTensor::diag(darr)
DelayedTensor::diag(darr)[1] <- 11111
DelayedTensor::diag(darr)[2] <- 22222
DelayedTensor::diag(darr)
```
<span id="page-9-1"></span><span id="page-9-0"></span>Einstein summation is a convenient and concise notation for operations on n-dimensional arrays.

NOTE: Sparse mode of einsum is not available for now.

#### Usage

```
einsum(subscripts, ...)
```
# Arguments

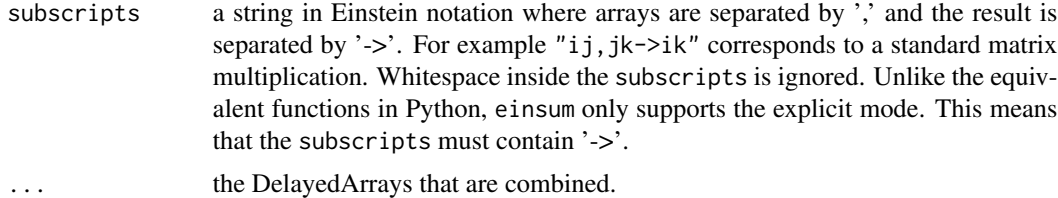

# Details

This function is an extension of the [einsum](#page-9-1) by DelayedArray.

#### Value

The einsum function returns an array with one dimension for each index in the result of the subscripts. For example "ij,jk->ik" produces a 2-dimensional array, "abc,cd,de->abe" produces a 3-dimensional array.

# Examples

```
library("DelayedArray")
library("DelayedRandomArray")
darr1 <- RandomUnifArray(c(4,8))
darr2 <- RandomUnifArray(c(8,3))
# Matrix Multiply
darr1 %*% darr2
DelayedTensor::einsum("ij,jk -> ik", darr1, darr2)
# Diag
mat_sq <- RandomUnifArray(c(4,4))
DelayedTensor::diag(mat_sq)
einsum("ii->i", mat_sq)
```
# Trace

# <span id="page-10-0"></span>f<sub>n</sub>orm-methods 11

```
sum(DelayedTensor::diag(mat_sq))
einsum("ii->", mat_sq)
# Scalar product
darr3 <- RandomUnifArray(c(4,8))
darr3 * darr1
einsum("ij,ij->ij", darr3, darr1)
# Transpose
t(darr1)
einsum("ij->ji", darr1)
# Batched L2 norm
arr1 <- as.array(darr1)
arr3 <- as.array(darr3)
darr4 <- DelayedArray(array(c(arr1, arr3), dim = c(dim(arr1), 2)))
c(sum(darr1^2), sum(darr3^2))
einsum("ijb,ijb->b", darr4, darr4)
```

```
fnorm-methods Tensor Frobenius Norm of DelayedArray
```
#### <span id="page-10-1"></span>Description

Returns the Frobenius norm of the Tensor instance.

# Usage

fnorm(darr)

## S4 method for signature 'DelayedArray' fnorm(darr)

#### Arguments

darr DelayedArray object

# Details

This function is an extension of the [fnorm](#page-10-1) by DelayedArray.

#### Value

numeric Frobenius norm of darr

```
library("DelayedRandomArray")
darr <- RandomUnifArray(c(2,3,4))
fnorm(darr)
```
<span id="page-11-1"></span><span id="page-11-0"></span>

General folding of a 2D DelayedArray into a higher-order DelayedArray(Tensor). This is designed to be the inverse function to [unfold](#page-38-1), with the same ordering of the indices. This amounts to following: if we were to unfold a Tensor using a set of row\_idx and col\_idx, then we can fold the resulting matrix back into the original Tensor using the same row\_idx and col\_idx.

#### Usage

 $fold(mat, row\_idx = NULL, col_idx = NULL, modes = NULL)$ ## S4 method for signature 'DelayedArray' fold(mat, row\_idx, col\_idx, modes)

#### Arguments

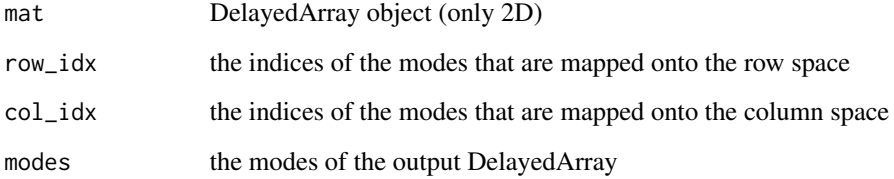

## Details

This function is an extension of the [fold](#page-11-1) by DelayedArray.

# Value

DelayedArray object with modes given by modes

# References

T. Kolda, B. Bader, "Tensor decomposition and applications". SIAM Applied Mathematics and Applications 2009.

# See Also

[unfold](#page-38-1), [k\\_fold](#page-21-1), [unmatvec](#page-39-1), [rs\\_fold](#page-32-1), [cs\\_fold](#page-5-1)

#### <span id="page-12-0"></span>getSparse 13

# Examples

```
library("DelayedRandomArray")
darr <- RandomUnifArray(c(2,3,4))
matT3 <- DelayedTensor::unfold(darr, row_idx=2, col_idx=c(3,1))
identical(
    as.array(DelayedTensor::fold(matT3, row_idx=2,col_idx=c(3,1),
        modes = c(2,3,4)),
    as.array(darr))
```
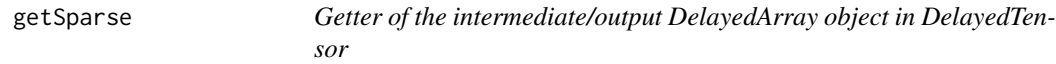

# Description

Whether the intermediate and output DelayedArray used in DelayedTensor is used as sparse tensor or not.

NOTE: Sparse mode is experimental! Whether it contributes to higher speed and lower memory is quite dependent on the sparsity of the DelayedArray, and the current implementation does not recognize the block size, which may cause Out-of-Memory errors.

#### Usage

getSparse()

# Value

TRUE or FALSE (Default: FALSE)

# Examples

getSparse()

getVerbose *Getter function to control the verbose messages from DelayedTensor*

# Description

Returns the verbose setting of DelayedTensor functions.

#### Usage

```
getVerbose()
```
# Value

TRUE or FALSE (Default: FALSE)

# <span id="page-13-0"></span>Examples

getVerbose()

hadamard-methods *Hadamard Product of DelayedArray*

# <span id="page-13-1"></span>Description

Returns the Hadamard product of two Tensors. Commonly used for n-mode products and various Tensor decompositions.

# Usage

hadamard(darr1, darr2)

## S4 method for signature 'DelayedArray, DelayedArray' hadamard(darr1, darr2)

# Arguments

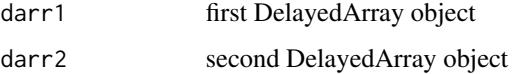

#### Value

matrix that is the Hadamard product

#### Note

The modes/dimensions of each element of two Tensors must match.

#### See Also

[khatri\\_rao](#page-17-2), [khatri\\_rao\\_list](#page-18-1), [kronecker](#page-19-1), [kronecker\\_list](#page-20-1), [hadamard\\_list](#page-14-1)

# Examples

library("DelayedRandomArray") darr1 <- RandomUnifArray(c(2,4)) darr2 <- RandomUnifArray(c(2,4)) hadamard(darr1, darr1)

<span id="page-14-1"></span><span id="page-14-0"></span>

Returns the hadamard (element-wise) product from a list of matrices or vectors. Commonly used for n-mode products and various Tensor decompositions.

#### Usage

hadamard\_list(L)

# Arguments

L list of DelayedArray

# Details

This function is an extension of the [hadamard\\_list](#page-14-1) by DelayedArray.

#### Value

matrix that is the Hadamard product

# Note

The modes/dimensions of each element in the list must match.

# See Also

[khatri\\_rao](#page-17-2), [khatri\\_rao\\_list](#page-18-1), [kronecker](#page-19-1), [kronecker\\_list](#page-20-1), [hadamard](#page-13-1)

```
library("DelayedRandomArray")
dlizt <- list(
    'darr1' = RandomUnitArray(c(2,3,4)),
    'darr2' = RandomUniform(C(2,3,4)))hadamard_list(dlizt)
```
<span id="page-15-1"></span><span id="page-15-0"></span>

Higher-order SVD of a K-Tensor. Write the K-Tensor as a (m-mode) product of a core Tensor (possibly smaller modes) and K orthogonal factor matrices. Truncations can be specified via ranks (making them smaller than the original modes of the K-Tensor will result in a truncation). For the mathematical details on HOSVD, consult Lathauwer et. al. (2000).

#### Usage

```
hosvd(darr, ranks=NULL)
```
## S4 method for signature 'DelayedArray' hosvd(darr, ranks)

### Arguments

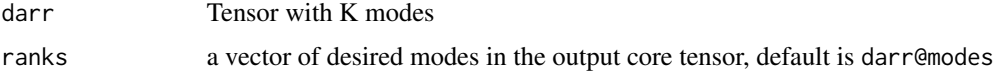

#### Details

This function is an extension of the [hosvd](#page-15-1) by DelayedArray.

A progress bar is included to help monitor operations on large tensors.

#### Value

a list containing the following:

Z core tensor with modes speficied by ranks

- U a list of orthogonal matrices, one for each mode
- est estimate of darr after compression
- fnorm\_resid the Frobenius norm of the error fnorm(est-darr) if there was no truncation, then this is on the order of mach\_eps \* fnorm.

# Note

The length of ranks must match darr@num\_modes.

#### References

L. Lathauwer, B.Moor, J. Vanderwalle "A multilinear singular value decomposition". Journal of Matrix Analysis and Applications 2000.

# <span id="page-16-0"></span>human\_mid\_brain 17

#### See Also

[tucker](#page-37-1)

#### Examples

```
library("DelayedRandomArray")
darr <- RandomUnifArray(c(3,4,5))
hosvd(darr, ranks=c(2,1,3))
```
human\_mid\_brain *Matrix object of human mid brain data*

# Description

A matrix with 500 rows (genes) \* 1977 columns (cells).

#### Usage

```
data(human_mid_brain)
```
# Details

The data matrix is downloaded from GEO Series GSE76381 (https://www.ncbi.nlm.nih.gov/geo/download/?acc=GSE76381& For the details, see inst/script/make-data.R.

# References

Y-h. Taguchi and T. Turki (2019) Tensor Decomposition-Based Unsupervised Feature Extraction Applied to Single-Cell Gene Expression Analysis. *Frontiers in Genetics*, 10(864): 10:3389/fgene.2019.00864

#### See Also

[mouse\\_mid\\_brain](#page-27-1)

# Examples

data(human\_mid\_brain)

<span id="page-17-0"></span>innerProd-methods *Tensors Inner Product of DelayedArray*

#### <span id="page-17-1"></span>Description

Returns the inner product between two Tensors

#### Usage

```
innerProd(darr1, darr2)
```
## S4 method for signature 'DelayedArray, DelayedArray' innerProd(darr1, darr2)

# Arguments

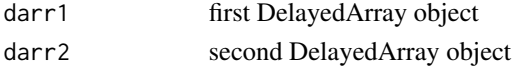

# Details

This function is an extension of the [innerProd](#page-17-1) by DelayedArray.

# Value

inner product between darr1 and darr2

# Examples

```
library("DelayedRandomArray")
darr1 <- RandomUnifArray(c(2,3,4))
darr2 <- RandomUnifArray(c(2,3,4))
innerProd(darr1, darr2)
```
khatri\_rao-methods *Khatri-Rao Product of DelayedArray*

# <span id="page-17-2"></span>Description

Returns the Khatri-Rao (column-wise Kronecker) product of two matrices. If the inputs are vectors then this is the same as the Kronecker product.

#### Usage

```
khatri_rao(darr1, darr2)
## S4 method for signature 'DelayedArray, DelayedArray'
khatri_rao(darr1, darr2)
```
# <span id="page-18-0"></span>khatri\_rao\_list 19

#### Arguments

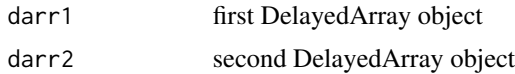

# Details

This function is an extension of the [khatri\\_rao](#page-17-2) by DelayedArray.

#### Value

matrix that is the Khatri-Rao product

# Note

The number of columns must match in the two inputs.

# See Also

[hadamard](#page-13-1), [hadamard\\_list](#page-14-1), [kronecker](#page-19-1), [kronecker\\_list](#page-20-1), [khatri\\_rao\\_list](#page-18-1)

#### Examples

```
library("DelayedRandomArray")
darr1 <- RandomUnifArray(c(2,4))
darr2 <- RandomUnifArray(c(3,4))
khatri_rao(darr1, darr2)
```
<span id="page-18-1"></span>khatri\_rao\_list *Khatri-Rao Product against list*

# Description

Returns the Khatri-Rao product from a list of matrices or vectors. Commonly used for n-mode products and various Tensor decompositions.

# Usage

```
khatri_rao_list(L, reverse = FALSE)
```
#### Arguments

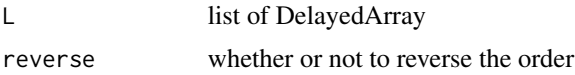

# Details

This function is an extension of the [khatri\\_rao\\_list](#page-18-1) by DelayedArray.

## <span id="page-19-0"></span>Value

matrix that is the Khatri-Rao product

# Note

The number of columns must match in every element of the input list.

# See Also

[hadamard](#page-13-1), [hadamard\\_list](#page-14-1), [kronecker](#page-19-1), [kronecker\\_list](#page-20-1), [khatri\\_rao](#page-17-2)

# Examples

```
library("DelayedRandomArray")
darr1 <- RandomUnifArray(c(2,3))
dlizt <- list(
    'darr1' = RandomUniform(C(2, 4)),
    'darr2' = RandomUniform(C(3, 4)))khatri_rao_list(dlizt)
```
kronecker-methods *Kronecker Product of DelayedArray*

#### <span id="page-19-1"></span>Description

Returns the Kronecker product of two Tensors. Commonly used for n-mode products and various Tensor decompositions.

# Usage

```
kronecker(darr1, darr2)
```
## S4 method for signature 'DelayedArray, DelayedArray' kronecker(darr1, darr2)

# Arguments

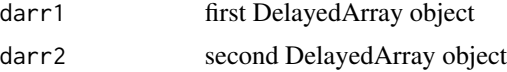

# Value

matrix that is the Kronecker product

# See Also

[khatri\\_rao](#page-17-2), [khatri\\_rao\\_list](#page-18-1), [hadamard](#page-13-1), [hadamard\\_list](#page-14-1), [kronecker\\_list](#page-20-1)

# <span id="page-20-0"></span>kronecker\_list 21

# Examples

```
library("DelayedRandomArray")
darr1 <- RandomUnifArray(c(2,3))
darr2 <- RandomUnifArray(c(4,5))
kronecker(darr1, darr2)
```
<span id="page-20-1"></span>kronecker\_list *Kronecker Product against list*

# Description

Returns the Kronecker product from a list of matrices or vectors. Commonly used for n-mode products and various Tensor decompositions.

#### Usage

```
kronecker_list(L)
```
# Arguments

L list of DelayedArray

#### Details

This function is an extension of the [kronecker\\_list](#page-20-1) by DelayedArray.

# Value

matrix that is the Kronecker product

# See Also

[khatri\\_rao](#page-17-2), [khatri\\_rao\\_list](#page-18-1), [hadamard](#page-13-1), [hadamard\\_list](#page-14-1), [kronecker](#page-19-1)

```
library("DelayedRandomArray")
dlizt <- list(
    'darr1' = RandomUniform(C(2,3,4)),
    'darr2' = RandomUniform(c(2,3,4)))kronecker_list(dlizt)
```
<span id="page-21-1"></span><span id="page-21-0"></span>

k-mode folding of a matrix into a Tensor. This is the inverse funtion to k\_unfold in the m mode. In particular, k\_fold(k\_unfold(darr, m), m, dim(darr)) will result in the original Tensor.

#### Usage

k\_fold(mat, m = NULL, modes = NULL)

## S4 method for signature 'DelayedArray' k\_fold(mat, m, modes)

#### Arguments

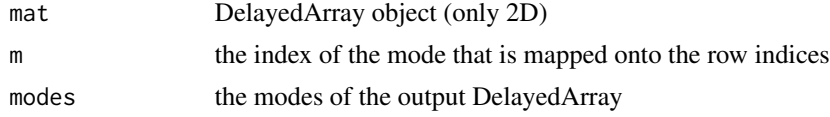

# Details

This function is an extension of the [k\\_fold](#page-21-1) by DelayedArray. This is a wrapper function to [fold](#page-11-1).

#### Value

DelayedArray object with modes given by modes

# References

T. Kolda, B. Bader, "Tensor decomposition and applications". SIAM Applied Mathematics and Applications 2009.

#### See Also

[fold](#page-11-1), [k\\_unfold](#page-22-1)

```
library("DelayedRandomArray")
darr <- RandomUnifArray(c(2,3,4))
matT2 <- k_unfold(darr, m=2)
identical(
    as.array(k_fold(matT2, m=2, modes=c(2,3,4))),
   as.array(darr))
```
<span id="page-22-1"></span><span id="page-22-0"></span>

Unfolding of a tensor by mapping the kth mode (specified through parameter m), and all other modes onto the column space. This the most common type of unfolding operation for Tucker decompositions and its variants. Also known as k-mode matricization.

#### Usage

k\_unfold(darr, m)

## S4 method for signature 'DelayedArray' k\_unfold(darr, m)

#### Arguments

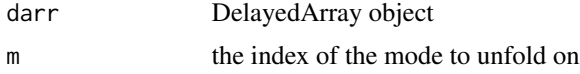

#### Details

This function is an extension of the [k\\_unfold](#page-22-1) by DelayedArray.

This is a wrapper function to [unfold](#page-38-1).

See also k\_unfold(darr, m=NULL)

# Value

matrix with dim(darr)[m] rows and prod(dim(darr)[-m]) columns

#### References

T. Kolda, B. Bader, "Tensor decomposition and applications". SIAM Applied Mathematics and Applications 2009.

#### See Also

#### [unfold](#page-38-1), [k\\_fold](#page-21-1)

```
library("DelayedRandomArray")
darr <- RandomUnifArray(c(2,3,4))
rs_unfold(darr, m=2)
```
<span id="page-23-2"></span><span id="page-23-0"></span>

Returns the replicates of base obejct x.

# Usage

list\_rep(x, n=NULL)

# Arguments

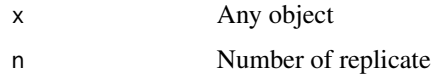

# Value

List

# Examples

```
library("DelayedRandomArray")
darr <- RandomUnifArray(c(2,3,4))
list_rep(darr, 3)
```
<span id="page-23-3"></span>matvec-methods *Tensor Matvec Unfolding of DelayedArray*

# <span id="page-23-1"></span>Description

For 3-tensors only. Stacks the slices along the third mode.

#### Usage

matvec(darr)

```
## S4 method for signature 'DelayedArray'
matvec(darr)
```
# Arguments

darr DelayedArray object

# <span id="page-24-0"></span>modebind\_list 25

# Details

This function is an extension of the [matvec](#page-23-1) by DelayedArray.

This is a wrapper function to [unfold](#page-38-1).

#### Value

```
matrix with prod(dim(darr)[-m]) rows and dim(darr)[m] columns
```
# References

M. Kilmer, K. Braman, N. Hao, and R. Hoover, "Third-order tensors as operators on matrices: a theoretical and computational framework with applications in imaging". SIAM Journal on Matrix Analysis and Applications 2013.

#### See Also

[unfold](#page-38-1), [unmatvec](#page-39-1)

#### Examples

```
library("DelayedRandomArray")
darr <- RandomUnifArray(c(2,3,4))
matvec(darr)
```
<span id="page-24-1"></span>modebind\_list *Mode-binding against list*

# Description

Returns the binded DelayedArray in mode-m.

#### Usage

```
modebind_list(L, m=NULL)
```
#### Arguments

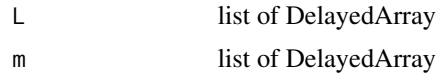

#### Value

DelayedArray object

# Note

The dimensions of mode m must match.

# <span id="page-25-0"></span>See Also

[rbind\\_list](#page-31-1), [cbind\\_list](#page-2-1)

#### Examples

```
library("DelayedRandomArray")
dlizt <- list(
    'darr1' = RandomUniform(C(2,3,4)),
    ' \text{darr2'} = \text{RandomUniform}(c(2,3,4)))modebind_list(dlizt, m=1)
modebind_list(dlizt, m=2)
modebind_list(dlizt, m=3)
```
modeMean-methods *Tensor Mean Across Single Mode of DelayedArray*

#### <span id="page-25-1"></span>Description

Given a mode for a K-tensor, this returns the K-1 tensor resulting from taking the mean across that particular mode.

# Usage

modeMean(darr, m = NULL, drop = FALSE)

## S4 method for signature 'DelayedArray' modeMean(darr, m, drop)

#### Arguments

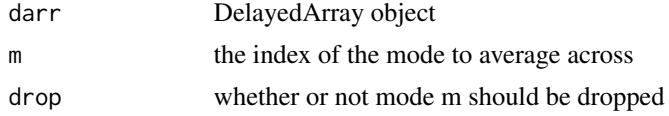

# Details

This function is an extension of the [modeMean](#page-25-1) by DelayedArray. NOTE: Sparse mode of modeMean is not available for now. modeMean(darr, m=NULL, drop=FALSE)

# Value

K-1 or K Tensor, where K = length(dim(darr))

# See Also

[modeSum](#page-26-1)

#### <span id="page-26-0"></span>modeSum-methods 27

# Examples

```
library("DelayedRandomArray")
darr <- RandomUnifArray(c(1,2,3))
modeMean(darr, 1, drop=FALSE)
modeMean(darr, 1, drop=TRUE)
modeMean(darr, 2)
modeMean(darr, 3)
```
modeSum-methods *Tensor Sum Across Single Mode of DelayedArray*

# <span id="page-26-1"></span>Description

Given a mode for a K-tensor, this returns the K-1 tensor resulting from summing across that particular mode.

# Usage

modeSum(darr, m = NULL, drop = FALSE)

## S4 method for signature 'DelayedArray' modeSum(darr, m, drop)

# Arguments

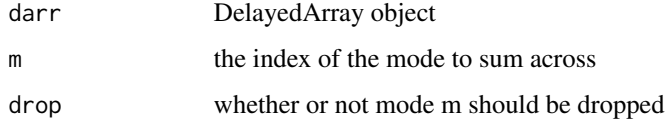

# Details

This function is an extension of the [modeSum](#page-26-1) by DelayedArray. NOTE: Sparse mode of modeSum is not available for now. modeSum(darr, m=NULL, drop=FALSE)

#### Value

K-1 or K tensor, where K = length(dim(darr))

# See Also

[modeMean](#page-25-1)

#### Examples

```
library("DelayedRandomArray")
darr <- RandomUnifArray(c(1,2,3))
modeSum(darr, 1, drop=FALSE)
modeSum(darr, 1, drop=TRUE)
modeSum(darr, 2)
modeSum(darr, 3)
```
<span id="page-27-1"></span>mouse\_mid\_brain *Matrix object of mouse mid brain data*

# Description

A matrix with 500 rows (genes) \* 1907 columns (cells).

#### Usage

```
data(mouse_mid_brain)
```
# Details

The data matrix is downloaded from GEO Series GSE76381 (https://www.ncbi.nlm.nih.gov/geo/download/?acc=GSE763818 For the details, see inst/script/make-data.R.

#### References

Y-h. Taguchi and T. Turki (2019) Tensor Decomposition-Based Unsupervised Feature Extraction Applied to Single-Cell Gene Expression Analysis. *Frontiers in Genetics*, 10(864): 10:3389/fgene.2019.00864

#### See Also

[mouse\\_mid\\_brain](#page-27-1)

# Examples

data(mouse\_mid\_brain)

<span id="page-27-0"></span>

<span id="page-28-1"></span><span id="page-28-0"></span>This is basically the Tucker decomposition of a K-Tensor, [tucker](#page-37-1), with one of the modes uncompressed. If  $K = 3$ , then this is also known as the Generalized Low Rank Approximation of Matrices (GLRAM). This implementation assumes that the last mode is the measurement mode and hence uncompressed. This is an iterative algorithm, with two possible stopping conditions: either relative error in Frobenius norm has gotten below tol, or the max\_iter number of iterations has been reached. For more details on the MPCA of tensors, consult Lu et al. (2008).

#### Usage

mpca(darr, ranks=NULL, max\_iter=25, tol=1e-05) ## S4 method for signature 'DelayedArray' mpca(darr, ranks, max\_iter, tol)

# Arguments

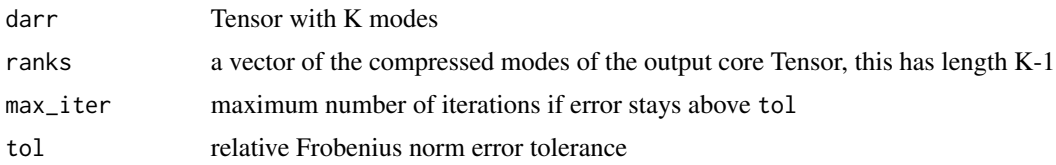

#### Details

This function is an extension of the [mpca](#page-28-1) by DelayedArray.

Uses the Alternating Least Squares (ALS) estimation procedure. A progress bar is included to help monitor operations on large tensors.

#### Value

a list containing the following:

Z\_ext the extended core tensor, with the first K-1 modes given by ranks

U a list of K-1 orthgonal factor matrices - one for each compressed mode, with the number of columns of the matrices given by ranks

conv whether or not resid < tol by the last iteration

est estimate of darr after compression

norm\_percent the percent of Frobenius norm explained by the approximation

fnorm\_resid the Frobenius norm of the error fnorm(est-darr)

all\_resids vector containing the Frobenius norm of error for all the iterations

<span id="page-29-0"></span>Note

The length of ranks must match darr@num\_modes-1.

# References

H. Lu, K. Plataniotis, A. Venetsanopoulos, "Mpca: Multilinear principal component analysis of tensor objects". IEEE Trans. Neural networks, 2008.

#### See Also

[tucker](#page-37-1), [hosvd](#page-15-1)

#### Examples

```
library("DelayedRandomArray")
darr <- RandomUnifArray(c(3,4,5))
mpca(darr, ranks=c(1,2))
```
outerProd-methods *Tensors Outer Product of DelayedArray*

# Description

Returns the outer product between two Tensors

# Usage

```
outerProd(darr1, darr2)
```
## S4 method for signature 'DelayedArray, DelayedArray' outerProd(darr1, darr2)

# Arguments

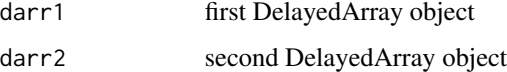

#### Details

NOTE: Sparse mode of outerProd is not available for now.

#### Value

outer product between darr1 and darr2

# <span id="page-30-0"></span>pvd-methods 31

#### Examples

```
library("DelayedRandomArray")
darr1 <- RandomUnifArray(c(2,3))
darr2 <- RandomUnifArray(c(4,5))
outerProd(darr1, darr2)
```
pvd-methods *Population Value Decomposition*

#### <span id="page-30-1"></span>Description

The default Population Value Decomposition (PVD) of a series of 2D images. Constructs populationlevel matrices P, V, and D to account for variances within as well as across the images. Structurally similar to Tucker ([tucker](#page-37-1)) and GLRAM ([mpca](#page-28-1)), but retains crucial differences. Requires  $2*n3 + 2$ parameters to specified the final ranks of P, V, and D, where n3 is the third mode (how many images are in the set). Consult Crainiceanu et al. (2013) for the construction and rationale behind the PVD model.

#### Usage

```
pvd(darr, uranks=NULL, wranks=NULL, a=NULL, b=NULL)
## S4 method for signature 'DelayedArray'
pvd(darr, uranks, wranks, a, b)
```
# Arguments

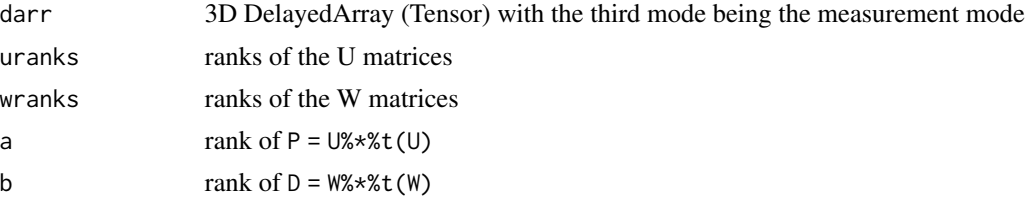

#### Details

This function is an extension of the [pvd](#page-30-1) by DelayedArray.

The PVD is not an iterative method, but instead relies on n3 + 2 separate PCA decompositions. The third mode is for how many images are in the set.

# Value

a list containing the following:

- P population-level matrix  $P = U\$ \ast\t(U), where U is constructed by stacking the truncated left eigenvectors of slicewise PCA along the third mode
- V a list of image-level core matrices

<span id="page-31-0"></span>D population-leve matrix  $D = W^* * * (W)$ , where W is constructed by stacking the truncated right eigenvectors of slicewise PCA along the third mode

est estimate of darr after compression

norm\_percent the percent of Frobenius norm explained by the approximation

fnorm\_resid the Frobenius norm of the error fnorm(est-darr)

#### References

C. Crainiceanu, B. Caffo, S. Luo, V. Zipunnikov, N. Punjabi, "Population value decomposition: a framework for the analysis of image populations". Journal of the American Statistical Association, 2013.

#### Examples

```
library("DelayedRandomArray")
darr <- RandomUnifArray(c(3,4,5))
pvd(darr, uranks=rep(2,5), wranks=rep(3,5), a=2, b=3)
```
<span id="page-31-1"></span>rbind\_list *Mode-binding against list*

#### Description

Returns the binded DelayedArray in row space.

#### Usage

rbind\_list(L)

#### Arguments

L list of 2D DelayedArray

# Details

This is a wrapper function to [modebind\\_list](#page-24-1), when the DelayedArrays are 2D.

#### Value

2D DelayedArray object

# Note

The dimensions of row in each DelayedArray must match.

# See Also

[modebind\\_list](#page-24-1)

# <span id="page-32-0"></span>rs\_fold-methods 33

# Examples

```
library("DelayedRandomArray")
darr <- RandomUnifArray(c(2,3,4))
dlizt <- list(
    'darr1' = RandomUnifArray(c(2,3)),
    'darr2' = RandomUniform(C(2,3)))rbind_list(dlizt)
```
rs\_fold-methods *Row Space Folding of 2D DelayedArray*

# <span id="page-32-1"></span>Description

The inverse operation to  $rs\_unfold$ .

#### Usage

rs\_fold(mat, m = NULL, modes = NULL)

## S4 method for signature 'DelayedArray' rs\_fold(mat, m, modes)

# Arguments

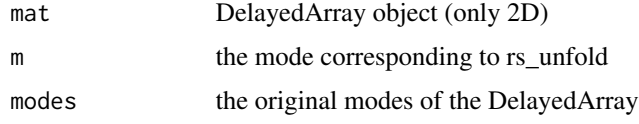

# Details

This function is an extension of the [rs\\_fold](#page-32-1) by DelayedArray. This is a wrapper function to [fold](#page-11-1).

# Value

DelayedArray (higher than 2D)

# References

T. Kolda, B. Bader, "Tensor decomposition and applications". SIAM Applied Mathematics and Applications 2009.

#### See Also

[fold](#page-11-1), [rs\\_unfold](#page-33-1)

# Examples

```
library("DelayedRandomArray")
darr <- RandomUnifArray(c(2,3,4))
matT2 <- rs_unfold(darr, m=2)
identical(
   as.array(rs_fold(matT2, m=2, modes=c(2,3,4))),
   as.array(darr))
```
rs\_unfold-methods *Tensor Row Space Unfolding of DelayedArray*

#### <span id="page-33-1"></span>Description

Please see [k\\_unfold](#page-22-1) and [unfold](#page-38-1).

#### Usage

rs\_unfold(darr, m)

## S4 method for signature 'DelayedArray' rs\_unfold(darr, m)

#### Arguments

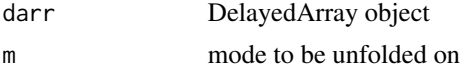

#### Details

This function is an extension of the [rs\\_unfold](#page-33-1) by DelayedArray.

This is a wrapper function to [unfold](#page-38-1).

See also rs\_unfold(darr, m=NULL)

#### Value

DelayedArray (2D)

# See Also

[unfold](#page-38-1), [rs\\_fold](#page-32-1)

```
library("DelayedRandomArray")
darr <- RandomUnifArray(c(2,3,4))
matT2 <- rs_unfold(darr, m=2)
```
<span id="page-33-0"></span>

<span id="page-34-0"></span>Set whether the intermediate and output DelayedArray used in DelayedTensor is used as sparse tensor or not.

NOTE: Sparse mode is experimental! Whether it contributes to higher speed and lower memory is quite dependent on the sparsity of the DelayedArray, and the current implementation does not recognize the block size, which may cause Out-of-Memory errors.

# Usage

setSparse(as.sparse=FALSE)

#### Arguments

as.sparse TRUE or FALSE (Default: FALSE)

#### Value

Nothing

#### Examples

setSparse(TRUE) setSparse(FALSE)

setVerbose *Setter to set the verbose mode of DelayedTensor*

#### Description

Set the verbose message to monitor the block-processing procedure.

#### Usage

```
setVerbose(as.verbose=FALSE)
```
# Arguments

as.verbose TRUE or FALSE (Default: FALSE)

# Value

Nothing

#### Examples

setVerbose(TRUE) setVerbose(FALSE)

#### <span id="page-35-1"></span>ttl *DelayedArray Times List*

#### Description

Contracted (m-Mode) product between a Tensor of arbitrary number of modes and a list of matrices. The result is folded back into Tensor.

#### Usage

ttl(darr, list\_mat, ms=NULL)

#### **Arguments**

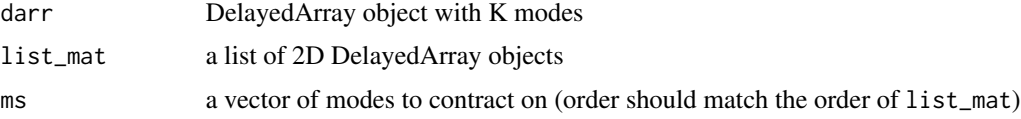

#### Details

This function is an extension of the [ttl](#page-35-1) by DelayedArray.

This is a wrapper function to [unfold](#page-38-1).

Performs ttm repeated for a single Tensor and a list of matrices on multiple modes. For instance, suppose we want to do multiply a Tensor object darr with three matrices mat1, mat2, mat3 on modes 1, 2, and 3. We could do ttm(ttm(ttm(darr,mat1,1),mat2,2),3), or we could do  $ttl(darr, list(mat1, mat2, mat3), c(1, 2, 3))$ . The order of the matrices in the list should obviously match the order of the modes. This is a common operation for various Tensor decompositions such as CP and Tucker. For the math on the m-Mode Product, see Kolda and Bader (2009).

# Value

DelayedArray object with K modes (Tensor)

#### Note

The returned Tensor does not drop any modes equal to 1.

#### References

T. Kolda, B. Bader, "Tensor decomposition and applications". SIAM Applied Mathematics and Applications 2009.

#### <span id="page-35-0"></span> $36$  ttl

#### <span id="page-36-0"></span>ttm-methods 37

#### See Also

[ttm](#page-36-1)

#### Examples

```
library("DelayedRandomArray")
darr <- RandomUnifArray(c(3,4,5))
dlizt <- list(
    'darr1' = RandomUniform( c(10, 3) ),
    'darr2' = RandomUniform(C(10, 4)))ttl(darr, dlizt, ms=c(1,2))
```
ttm-methods *Tensor Times Matrix (m-Mode Product)*

# <span id="page-36-1"></span>Description

Contracted (m-Mode) product between a DelayedArray (Tensor) of arbitrary number of modes and a matrix. The result is folded back into Tensor.

#### Usage

ttm(darr, mat, m = NULL)

```
## S4 method for signature 'DelayedArray, DelayedArray'
ttm(darr, mat, m)
```
#### Arguments

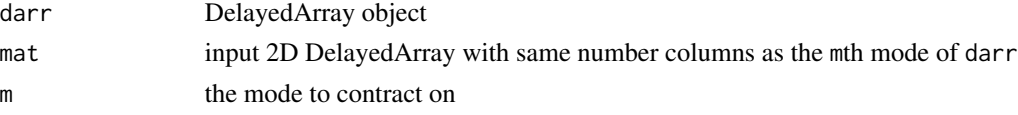

# Details

This function is an extension of the [ttm](#page-36-1) by DelayedArray.

By definition, rs\_unfold(ttm(darr, mat), m) = mat%\*%rs\_unfold(darr, m), so the number of columns in mat must match the mth mode of darr. For the math on the m-Mode Product, see Kolda and Bader (2009).

# Value

a DelayedArray object with K modes

#### Note

The mth mode of darr must match the number of columns in mat. By default, the returned Tensor does not drop any modes equal to 1.

#### <span id="page-37-0"></span>References

T. Kolda, B. Bader, "Tensor decomposition and applications". SIAM Applied Mathematics and Applications 2009.

#### See Also

[rs\\_unfold](#page-33-1), [ttl](#page-35-1)

#### Examples

```
library("DelayedRandomArray")
darr <- RandomUnifArray(c(2,3,4))
mat <- RandomUnifArray(c(10,4))
ttm(darr, mat, m=3)
```
tucker-methods *Tucker Decomposition*

#### <span id="page-37-1"></span>Description

The Tucker decomposition of a tensor. Approximates a K-Tensor using a n-mode product of a core tensor (with modes specified by ranks) with orthogonal factor matrices. If there is no truncation in one of the modes, then this is the same as the MPCA, [mpca](#page-28-1). If there is no truncation in all the modes (i.e. ranks = darr@modes), then this is the same as the HOSVD, [hosvd](#page-15-1). This is an iterative algorithm, with two possible stopping conditions: either relative error in Frobenius norm has gotten below tol, or the max\_iter number of iterations has been reached. For more details on the Tucker decomposition, consult Kolda and Bader (2009).

#### Usage

```
tucker(darr, ranks=NULL, max_iter=25, tol=1e-05)
```

```
## S4 method for signature 'DelayedArray'
tucker(darr, ranks, max_iter, tol)
```
#### Arguments

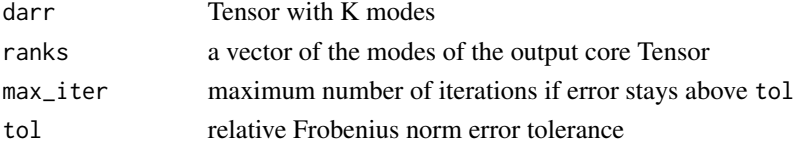

# Details

This function is an extension of the [tucker](#page-37-1) by DelayedArray.

Uses the Alternating Least Squares (ALS) estimation procedure also known as Higher-Order Orthogonal Iteration (HOOI). Intialized using a (Truncated-)HOSVD. A progress bar is included to help monitor operations on large tensors.

#### <span id="page-38-0"></span>unfold-methods 39

#### Value

a list containing the following:

- Z the core tensor, with modes specified by ranks
- U a list of orthgonal factor matrices one for each mode, with the number of columns of the matrices given by ranks

conv whether or not resid < tol by the last iteration

est estimate of darr after compression

norm\_percent the percent of Frobenius norm explained by the approximation

fnorm\_resid the Frobenius norm of the error fnorm(est-darr)

all\_resids vector containing the Frobenius norm of error for all the iterations

#### Note

The length of ranks must match darr@num\_modes.

#### References

T. Kolda, B. Bader, "Tensor decomposition and applications". SIAM Applied Mathematics and Applications 2009.

#### See Also

[hosvd](#page-15-1), [mpca](#page-28-1)

#### Examples

```
library("DelayedRandomArray")
darr <- RandomUnifArray(c(2,3,4))
tucker(darr, ranks=c(1,2,3))
```
unfold-methods *Tensor Unfolding of 2D DelayedArray*

# <span id="page-38-1"></span>Description

Unfolds the tensor into a matrix, with the modes in rs onto the rows and modes in cs onto the columns. Note that c(rs,cs) must have the same elements (order doesn't matter) as dim(darr). Within the rows and columns, the order of the unfolding is determined by the order of the modes. This convention is consistent with Kolda and Bader (2009).

#### Usage

```
unfold(darr, row_idx, col_idx)
## S4 method for signature 'DelayedArray'
unfold(darr, row_idx, col_idx)
```
#### <span id="page-39-0"></span>**Arguments**

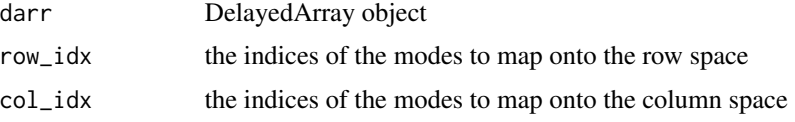

#### Details

This function is an extension of the [unfold](#page-38-1) by DelayedArray.

For Row Space Unfolding or m-mode Unfolding, see [rs\\_unfold](#page-33-1). For Column Space Unfolding or matvec, see [cs\\_unfold](#page-6-1).

[vec](#page-40-1) returns the vectorization of the tensor.

# Value

2D DelayedArray with prod(row\_idx) rows and prod(col\_idx) columns

# References

T. Kolda, B. Bader, "Tensor decomposition and applications". SIAM Applied Mathematics and Applications 2009.

#### See Also

[k\\_unfold](#page-22-1), [matvec](#page-23-1), [rs\\_unfold](#page-33-1), [cs\\_unfold](#page-6-1)

#### Examples

```
library("DelayedRandomArray")
darr <- RandomUnifArray(c(2,3,4))
unfold(darr, row_idx=2, col_idx=c(3,1))
```
unmatvec-methods *Unmatvec Folding of 2D DelayedArray*

#### <span id="page-39-1"></span>Description

The inverse operation to [matvec-methods](#page-23-3), turning a matrix into a Tensor. For a full account of matrix folding/unfolding operations, consult Kolda and Bader (2009).

#### Usage

```
unmatvec(mat, modes = NULL)
## S4 method for signature 'DelayedArray'
unmatvec(mat, modes)
```
#### <span id="page-40-0"></span>vec-methods 41

#### Arguments

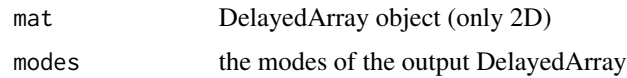

# Details

This function is an extension of the [unmatvec](#page-39-1) by DelayedArray. This is a wrapper function to [fold](#page-11-1).

# Value

DelayedArray object with modes given by modes

# References

T. Kolda, B. Bader, "Tensor decomposition and applications". SIAM Applied Mathematics and Applications 2009.

# See Also

[fold](#page-11-1), [matvec](#page-23-1)

# Examples

```
library("DelayedRandomArray")
darr <- RandomUnifArray(c(2,3,4))
matT1 <- matvec(darr)
identical(
   as.array(unmatvec(matT1, modes=c(2,3,4))),
   as.array(darr))
```
vec-methods *Tensor Vectorization of DelayedArray*

#### <span id="page-40-1"></span>Description

Change the dimension of DelayedArray from multi-dimension (e.g. array) to single-dimension (e.g. vector).

# Usage

vec(darr)

## S4 method for signature 'DelayedArray' vec(darr)

#### <span id="page-41-0"></span>Arguments

darr DelayedArray object

# Details

This function is an extension of the [vec](#page-40-1) by DelayedArray.

# Value

1D DelayedArray (vector) with length prod(dim(darr))

# References

T. Kolda, B. Bader, "Tensor decomposition and applications". SIAM Applied Mathematics and Applications 2009.

```
library("DelayedRandomArray")
darr <- RandomUnifArray(c(2,3,4))
vec(darr)
```
# <span id="page-42-0"></span>**Index**

∗ datasets human\_mid\_brain, [17](#page-16-0) mouse\_mid\_brain, [28](#page-27-0) ∗ package DelayedTensor-package, [3](#page-2-0) cbind\_list, *[3](#page-2-0)*, [3,](#page-2-0) *[26](#page-25-0)* cp, *[3](#page-2-0)*, *[5](#page-4-0)* cp *(*cp-methods*)*, [4](#page-3-0) cp,DelayedArray-method *(*cp-methods*)*, [4](#page-3-0) cp-methods, [4](#page-3-0) cs\_fold, *[3](#page-2-0)*, *[6,](#page-5-0) [7](#page-6-0)*, *[12](#page-11-0)* cs\_fold *(*cs\_fold-methods*)*, [6](#page-5-0) cs\_fold,DelayedArray-method *(*cs\_fold-methods*)*, [6](#page-5-0) cs\_fold-methods, [6](#page-5-0) cs\_unfold, *[3](#page-2-0)*, *[6,](#page-5-0) [7](#page-6-0)*, *[40](#page-39-0)* cs\_unfold *(*cs\_unfold-methods*)*, [7](#page-6-0) cs\_unfold,DelayedArray-method *(*cs\_unfold-methods*)*, [7](#page-6-0) cs\_unfold-methods, [7](#page-6-0) DelayedDiagonalArray, *[3](#page-2-0)*, [8,](#page-7-0) *[9](#page-8-0)*

DelayedTensor *(*DelayedTensor-package*)*, [3](#page-2-0) DelayedTensor-package, [3](#page-2-0) diag, *[3](#page-2-0)*, *[8,](#page-7-0) [9](#page-8-0)* diag *(*diag-methods*)*, [9](#page-8-0) diag,DelayedArray-method *(*diag-methods*)*, [9](#page-8-0) diag-methods, [9](#page-8-0) diag<- *(*diag-methods*)*, [9](#page-8-0) diag<-,DelayedArray-method *(*diag-methods*)*, [9](#page-8-0)

einsum, *[3](#page-2-0)*, *[10](#page-9-0)*, [10](#page-9-0)

fnorm, *[3](#page-2-0)*, *[11](#page-10-0)* fnorm *(*fnorm-methods*)*, [11](#page-10-0) fnorm,DelayedArray-method *(*fnorm-methods*)*, [11](#page-10-0) fnorm-methods, [11](#page-10-0) fold, *[3](#page-2-0)*, *[6](#page-5-0)*, *[12](#page-11-0)*, *[22](#page-21-0)*, *[33](#page-32-0)*, *[41](#page-40-0)* fold *(*fold-methods*)*, [12](#page-11-0) fold,DelayedArray-method *(*fold-methods*)*, [12](#page-11-0) fold-methods, [12](#page-11-0)

getSparse, [13](#page-12-0) getVerbose, [13](#page-12-0)

hadamard, *[3](#page-2-0)*, *[15](#page-14-0)*, *[19](#page-18-0)[–21](#page-20-0)* hadamard *(*hadamard-methods*)*, [14](#page-13-0) hadamard,DelayedArray,DelayedArray-method *(*hadamard-methods*)*, [14](#page-13-0) hadamard-methods, [14](#page-13-0) hadamard\_list, *[3](#page-2-0)*, *[14,](#page-13-0) [15](#page-14-0)*, [15,](#page-14-0) *[19](#page-18-0)[–21](#page-20-0)* hosvd, *[3](#page-2-0)*, *[16](#page-15-0)*, *[30](#page-29-0)*, *[38,](#page-37-0) [39](#page-38-0)* hosvd *(*hosvd-methods*)*, [16](#page-15-0) hosvd,DelayedArray-method *(*hosvd-methods*)*, [16](#page-15-0) hosvd-methods, [16](#page-15-0) human\_mid\_brain, [17](#page-16-0)

innerProd, *[3](#page-2-0)*, *[18](#page-17-0)* innerProd *(*innerProd-methods*)*, [18](#page-17-0) innerProd,DelayedArray,DelayedArray-method *(*innerProd-methods*)*, [18](#page-17-0) innerProd-methods, [18](#page-17-0)

k\_fold, *[3](#page-2-0)*, *[12](#page-11-0)*, *[22,](#page-21-0) [23](#page-22-0)* k\_fold *(*k\_fold-methods*)*, [22](#page-21-0) k\_fold,DelayedArray-method *(*k\_fold-methods*)*, [22](#page-21-0) k\_fold-methods, [22](#page-21-0) k\_unfold, *[3](#page-2-0)*, *[22,](#page-21-0) [23](#page-22-0)*, *[34](#page-33-0)*, *[40](#page-39-0)* k\_unfold *(*k\_unfold-methods*)*, [23](#page-22-0) k\_unfold,DelayedArray-method *(*k\_unfold-methods*)*, [23](#page-22-0) k\_unfold-methods, [23](#page-22-0) khatri\_rao, *[3](#page-2-0)*, *[14,](#page-13-0) [15](#page-14-0)*, *[19](#page-18-0)[–21](#page-20-0)*

khatri\_rao *(*khatri\_rao-methods*)*, [18](#page-17-0) khatri\_rao,DelayedArray,DelayedArray-method rs\_fold *(*rs\_fold-methods*)*, [33](#page-32-0) *(*khatri\_rao-methods*)*, [18](#page-17-0) khatri\_rao-methods, [18](#page-17-0) khatri\_rao\_list, *[3](#page-2-0)*, *[14,](#page-13-0) [15](#page-14-0)*, *[19](#page-18-0)*, [19,](#page-18-0) *[20,](#page-19-0) [21](#page-20-0)* kronecker, *[3](#page-2-0)*, *[14,](#page-13-0) [15](#page-14-0)*, *[19–](#page-18-0)[21](#page-20-0)* kronecker *(*kronecker-methods*)*, [20](#page-19-0) kronecker,DelayedArray,DelayedArray-method *(*kronecker-methods*)*, [20](#page-19-0) kronecker-methods, [20](#page-19-0) kronecker\_list, *[3](#page-2-0)*, *[14,](#page-13-0) [15](#page-14-0)*, *[19–](#page-18-0)[21](#page-20-0)*, [21](#page-20-0)

list\_rep, *[3](#page-2-0)*, [24](#page-23-0)

matvec, *[3](#page-2-0)*, *[7](#page-6-0)*, *[25](#page-24-0)*, *[40,](#page-39-0) [41](#page-40-0)* matvec *(*matvec-methods*)*, [24](#page-23-0) matvec,DelayedArray-method *(*matvec-methods*)*, [24](#page-23-0) matvec-methods, [24](#page-23-0) modebind\_list, *[3,](#page-2-0) [4](#page-3-0)*, [25,](#page-24-0) *[32](#page-31-0)* modeMean, *[3](#page-2-0)*, *[26,](#page-25-0) [27](#page-26-0)* modeMean *(*modeMean-methods*)*, [26](#page-25-0) modeMean,DelayedArray-method *(*modeMean-methods*)*, [26](#page-25-0) modeMean-methods, [26](#page-25-0) modeSum, *[3](#page-2-0)*, *[26,](#page-25-0) [27](#page-26-0)* modeSum *(*modeSum-methods*)*, [27](#page-26-0) modeSum,DelayedArray-method *(*modeSum-methods*)*, [27](#page-26-0) modeSum-methods, [27](#page-26-0) mouse\_mid\_brain, *[17](#page-16-0)*, *[28](#page-27-0)*, [28](#page-27-0) mpca, *[3](#page-2-0)*, *[29](#page-28-0)*, *[31](#page-30-0)*, *[38,](#page-37-0) [39](#page-38-0)* mpca *(*mpca-methods*)*, [29](#page-28-0) mpca,DelayedArray-method *(*mpca-methods*)*, [29](#page-28-0) mpca-methods, [29](#page-28-0)

outerProd *(*outerProd-methods*)*, [30](#page-29-0) outerProd,DelayedArray,DelayedArray-method *(*outerProd-methods*)*, [30](#page-29-0) outerProd-methods, [30](#page-29-0)

pvd, *[3](#page-2-0)*, *[31](#page-30-0)* pvd *(*pvd-methods*)*, [31](#page-30-0) pvd,DelayedArray-method *(*pvd-methods*)*, [31](#page-30-0) pvd-methods, [31](#page-30-0)

rbind\_list, *[3](#page-2-0)*, *[26](#page-25-0)*, [32](#page-31-0)

rs\_fold, *[3](#page-2-0)*, *[12](#page-11-0)*, *[33,](#page-32-0) [34](#page-33-0)* rs\_fold,DelayedArray-method *(*rs\_fold-methods*)*, [33](#page-32-0) rs\_fold-methods, [33](#page-32-0) rs\_unfold, *[3](#page-2-0)*, *[33,](#page-32-0) [34](#page-33-0)*, *[38](#page-37-0)*, *[40](#page-39-0)* rs\_unfold *(*rs\_unfold-methods*)*, [34](#page-33-0) rs\_unfold,DelayedArray-method *(*rs\_unfold-methods*)*, [34](#page-33-0) rs\_unfold-methods, [34](#page-33-0)

setSparse, [35](#page-34-0) setVerbose, [35](#page-34-0)

ttl, *[3](#page-2-0)*, *[36](#page-35-0)*, [36,](#page-35-0) *[38](#page-37-0)* ttm, *[3](#page-2-0)*, *[37](#page-36-0)* ttm *(*ttm-methods*)*, [37](#page-36-0) ttm,DelayedArray,DelayedArray-method *(*ttm-methods*)*, [37](#page-36-0) ttm-methods, [37](#page-36-0) tucker, *[3](#page-2-0)*, *[5](#page-4-0)*, *[17](#page-16-0)*, *[29](#page-28-0)[–31](#page-30-0)*, *[38](#page-37-0)* tucker *(*tucker-methods*)*, [38](#page-37-0) tucker,DelayedArray-method *(*tucker-methods*)*, [38](#page-37-0) tucker-methods, [38](#page-37-0)

unfold, *[3](#page-2-0)*, *[7](#page-6-0)*, *[12](#page-11-0)*, *[23](#page-22-0)*, *[25](#page-24-0)*, *[34](#page-33-0)*, *[36](#page-35-0)*, *[40](#page-39-0)* unfold *(*unfold-methods*)*, [39](#page-38-0) unfold,DelayedArray-method *(*unfold-methods*)*, [39](#page-38-0) unfold-methods, [39](#page-38-0) unmatvec, *[3](#page-2-0)*, *[12](#page-11-0)*, *[25](#page-24-0)*, *[41](#page-40-0)* unmatvec *(*unmatvec-methods*)*, [40](#page-39-0) unmatvec,DelayedArray-method *(*unmatvec-methods*)*, [40](#page-39-0) unmatvec-methods, [40](#page-39-0)

vec, *[3](#page-2-0)*, *[40](#page-39-0)*, *[42](#page-41-0)* vec *(*vec-methods*)*, [41](#page-40-0) vec,DelayedArray-method *(*vec-methods*)*, [41](#page-40-0) vec-methods, [41](#page-40-0)